, tushu007.com

## <<Excel2007 >>

<<Excel2007 >>

- 13 ISBN 9787121061271
- 10 ISBN 7121061279

出版时间:2008-5

页数:373

字数:600000

extended by PDF and the PDF

http://www.tushu007.com

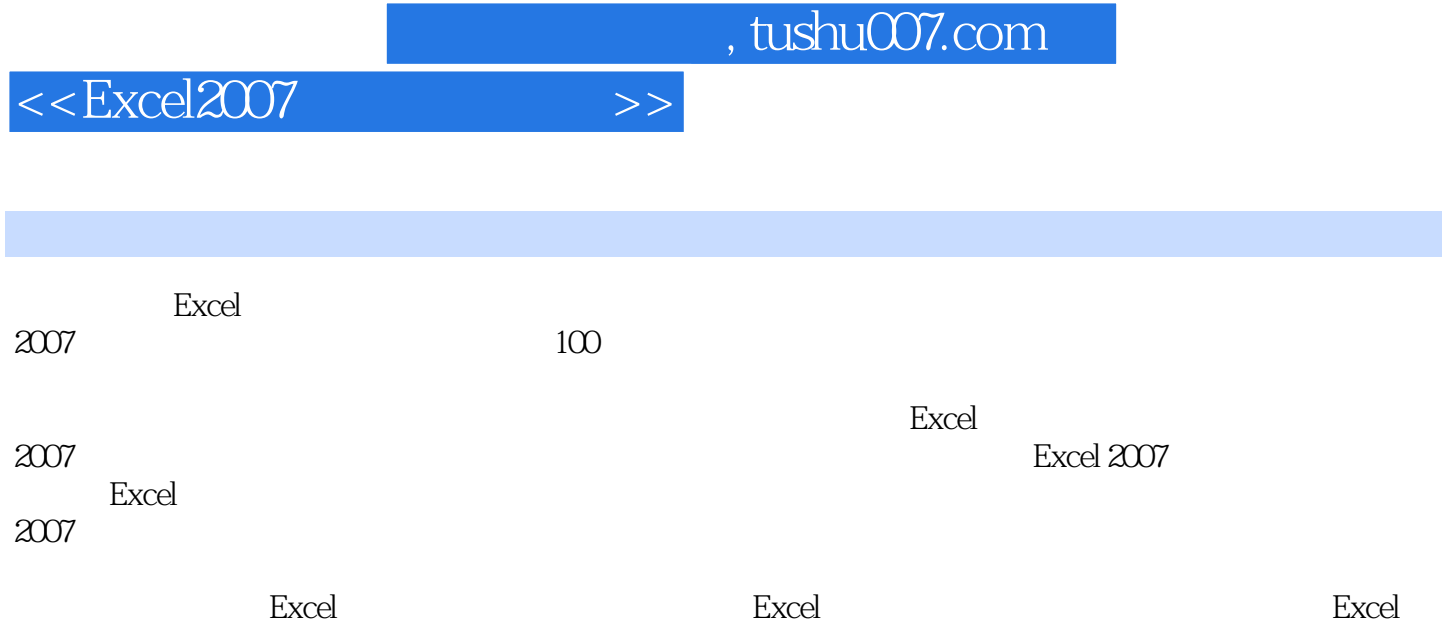

a, tushu007.com

 $<<$ Excel $2007$   $>>$ 

 $1$  $\begin{tabular}{ll} 1 & \hspace{-1.5mm} \text{Excel} & $\mathcal{Z}\!\mathfrak{O}\!\mathfrak{7}$ \\ 2 & \hspace{-1.5mm} \text{``} & \hspace{-1.5mm} \text{''} \end{tabular}$  $2$   $\cdots$   $\cdots$  实例3 自定义快速访问工具栏 实例4 单元格的选择  $5$  $6\,$  实例7 商品名称的选择输入 实例8 保持数据的唯一性  $9<sub>9</sub>$  实例10 性别的快速输入  $2^{\degree}$ 11 years at 11 years and the same state of the state of the state of the state of the state of the state of the state of the state of the state of the state of the state of the state of the state of the state of the state  $12$  $13$  实例14 让文本换行  $15$ 16 **h**  实例17 为表格添加边框 实例18 斜线表头的制作 19<br>20  $\infty$  $3<sub>3</sub>$  $21$ 22<br>23  $23$  $24$  $25$  $26$  $27$  $28$  $29$  $30$ 第4章 数据图表直观形象 实例31 快速制作图表  $32<sub>2</sub>$  实例33 设置图表布局 实例34 设置图表格式  $35$  实例36 用图表画图形图像 实例37 用艺术字做图表标题 实例38 动态图表的制作 实例39 数据透视图 实例40 施工进度横道图  $5<sub>5</sub>$ 

## $,$  tushu007.com

<<Excel2007 >>

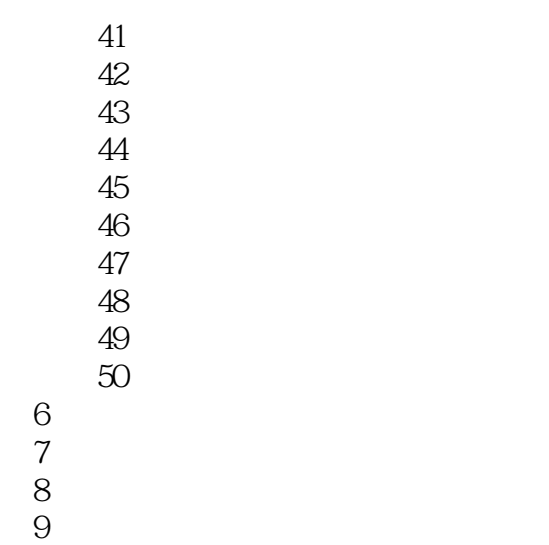

10<sup>o</sup>  $\frac{10}{\pi}$ 

 $,$  tushu007.com

<<Excel2007 >>

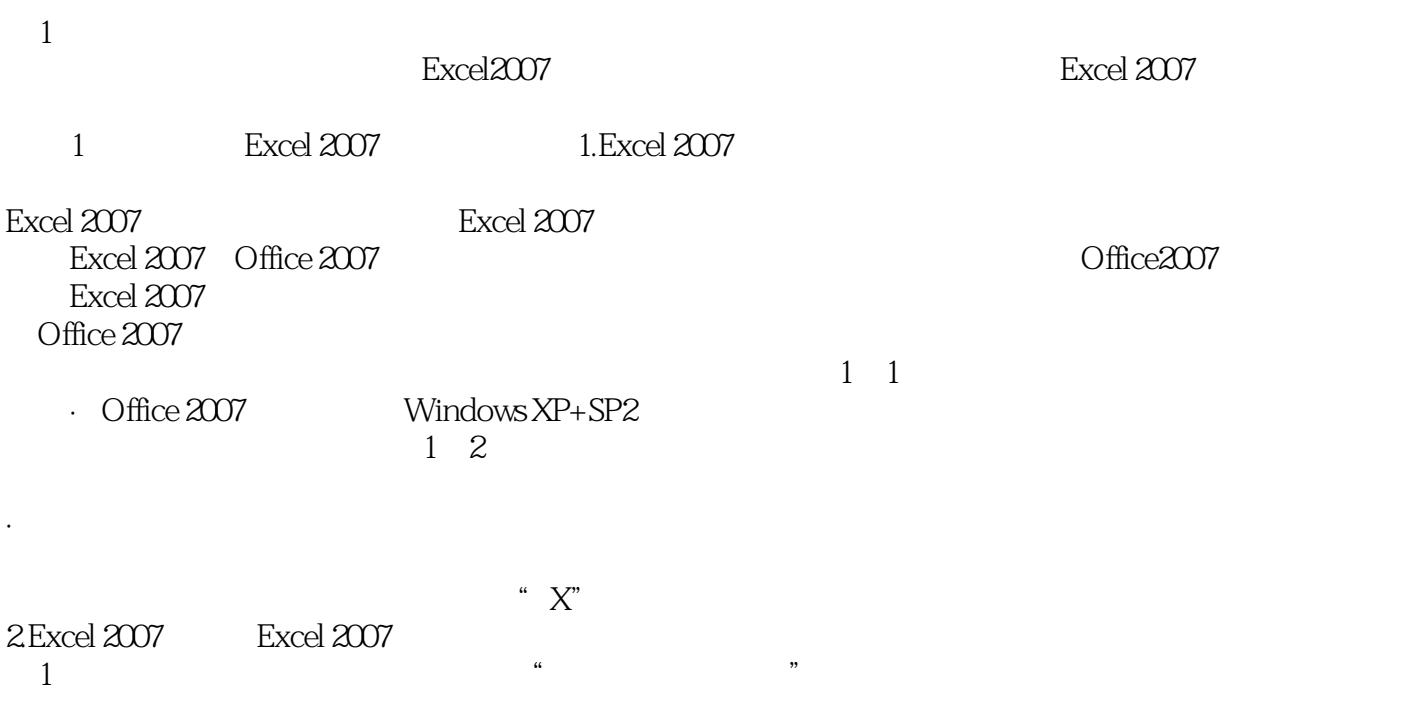

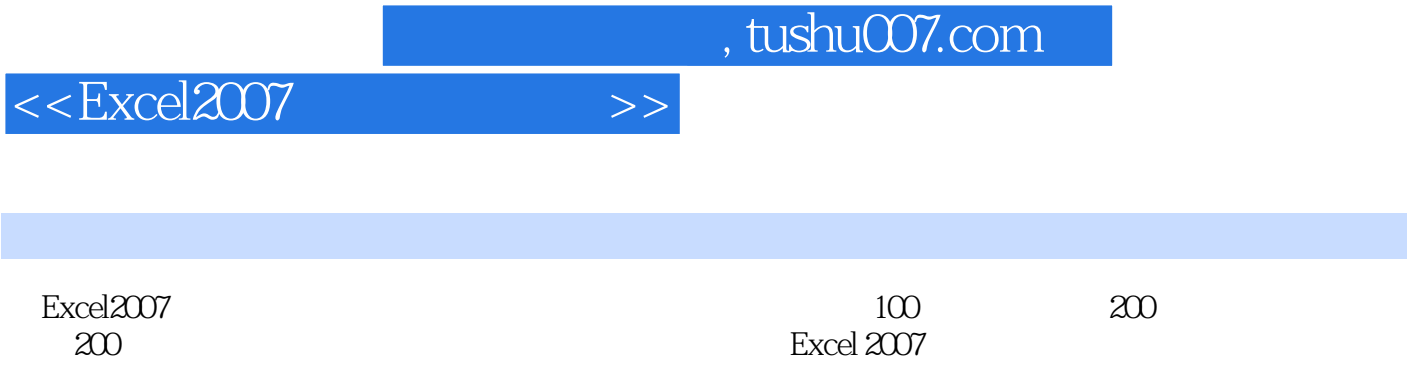

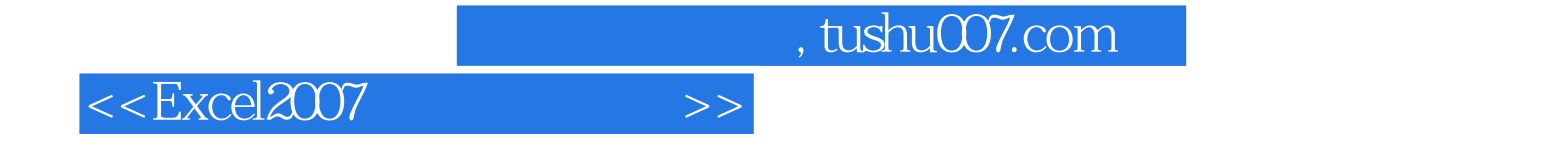

本站所提供下载的PDF图书仅提供预览和简介,请支持正版图书。

更多资源请访问:http://www.tushu007.com